Главный арбитр : Лобач П.В. (ССВК, Саратов)

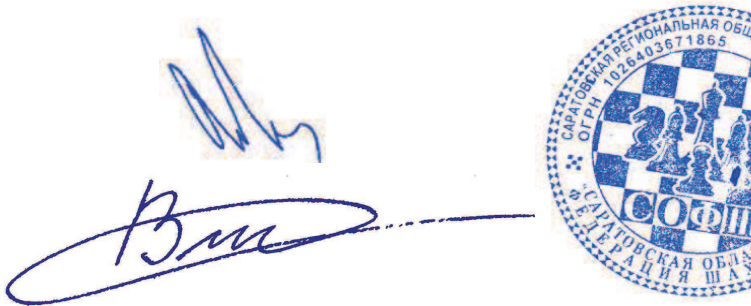

Главный секретарь : Горшенина С.В. (II, Саратов)

Итоговый протокол

Дата: 04.03.2022

Город: Саратов, Шахматный Дворец

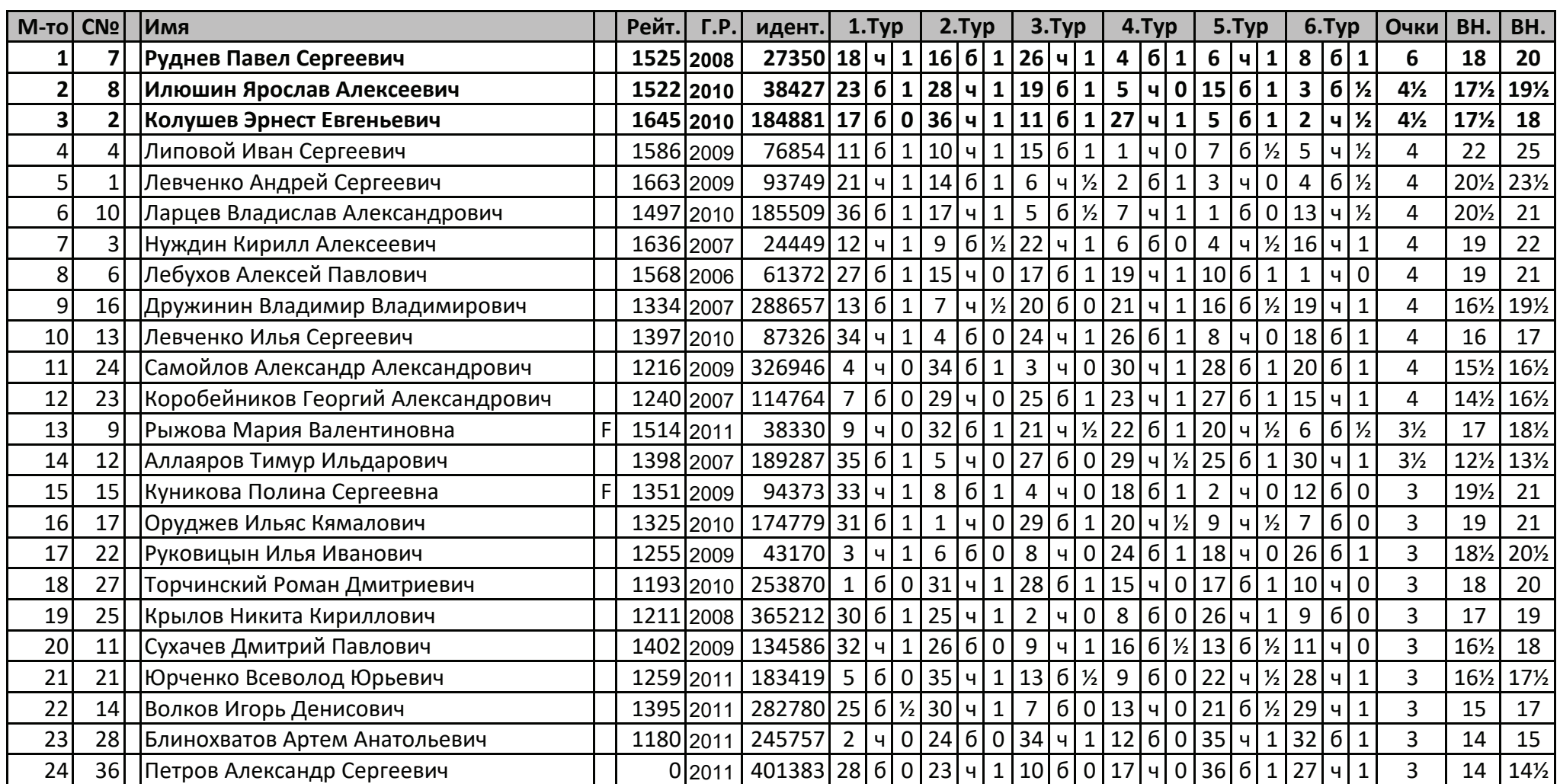

Главный арбитр : Лобач П.В. (ССВК, Саратов)

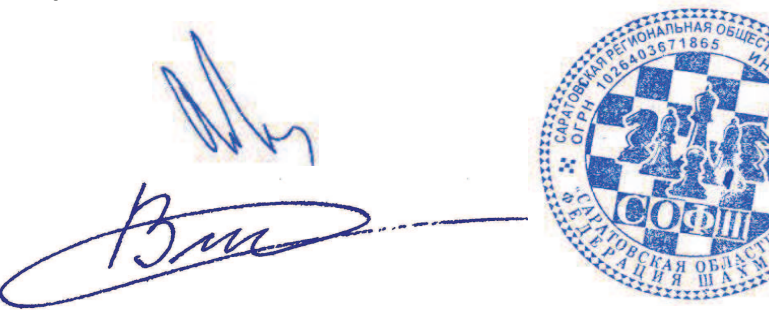

Главный секретарь : Горшенина С.В. (II, Саратов)

Итоговый протокол

Дата: 04.03.2022

Город: Саратов, Шахматный Дворец

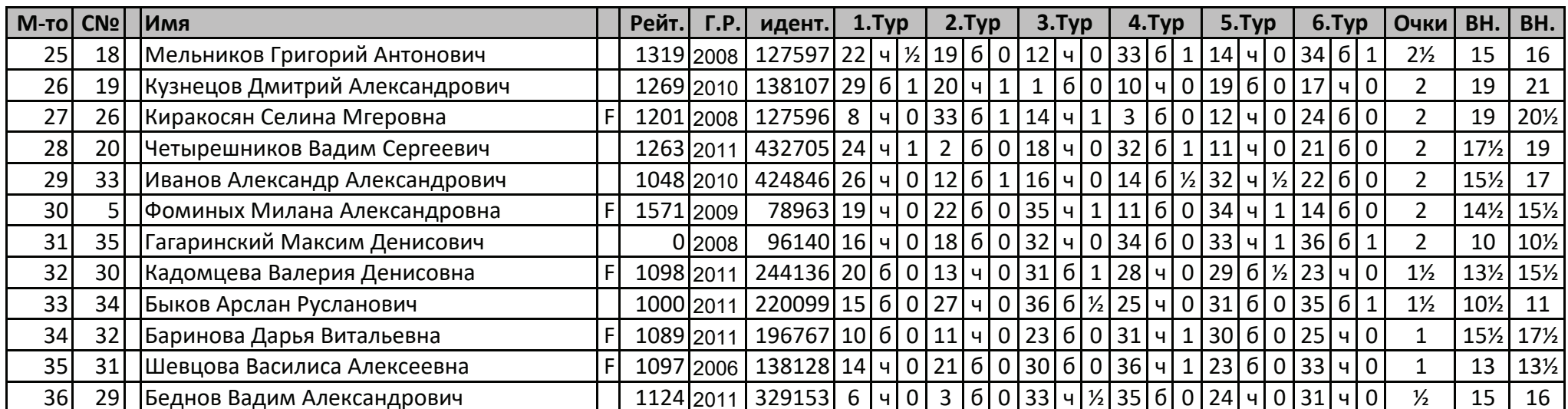

Главный арбитр: Лобач П.В. (ССВК, Саратов)

Главный секретарь : Горшенина С.В. (II, Саратов)

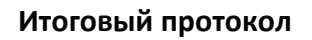

Город: Саратов, Шахматный Дворец

|           | <b>M-то CтN</b> º | Имя                            | Рейт. | $\Gamma$ .P | идент.                                                                 | $1.$ Typ    |  | $2.$ Typ     |                 |          | 3.Typ        |                   | 4.Typ                                 |                |                 | 5.Typ          |                |              | 6.Typ             |                  | <b>Очки</b>  | BH.            | BH.             |                 |
|-----------|-------------------|--------------------------------|-------|-------------|------------------------------------------------------------------------|-------------|--|--------------|-----------------|----------|--------------|-------------------|---------------------------------------|----------------|-----------------|----------------|----------------|--------------|-------------------|------------------|--------------|----------------|-----------------|-----------------|
|           | 3                 | Бойков Артемий Александрович   |       |             | 1471 2014 323981 42 6 1                                                |             |  |              | 9               | q        |              | 1 13 6            | $1\vert$                              | 6              | $\vert 6 \vert$ | 1              | 5 <sub>1</sub> | $\mathbf{q}$ | 4<br>$\mathbf{1}$ | $\mathbf{q}$     | 1            | 6              | 20½             | 21              |
| 2         |                   | Меринов Егор Ильич             |       |             | 1364 2013   237638   19   6   1   21   4                               |             |  |              |                 |          | $\mathbf{1}$ | $6\phantom{1}$    | 4 0 26 6 1                            |                |                 |                | 8              | <b>∣ч 1 </b> |                   | 14 6             |              | 5              | 17 <sub>2</sub> | 20              |
| 3         |                   | Байдулин Карим Алексеевич      |       |             | 1437 2012 205223 31 4 0 27 6 1 1 1 4 1 23 6 1                          |             |  |              |                 |          |              |                   |                                       |                |                 |                | 7 <sup>1</sup> |              | 4 1 10 6 1        |                  |              | 5              | 17 <sub>2</sub> | 19½             |
| 4         |                   | Томников Лев Константинович    |       | 1476 2012   | 220056 15 4 1 4 6                                                      |             |  |              |                 |          | 1            | $\overline{7}$    | 4 1                                   | 5              | $6\frac{1}{2}$  |                | 6              | $\mathsf{q}$ | 1<br>$\mathbf 1$  | б                |              | 4½             | 22              | 251/2           |
| 5         |                   | Герасимов Виктор Александрович |       |             | 1404 2014 298493 32 6 1 23 4                                           |             |  |              |                 |          |              | 1 18 6            | $1\vert$                              | $\overline{4}$ |                 | $4\frac{1}{2}$ | $\mathbf{1}$   |              | 6 0 13 4          |                  |              | $4\frac{1}{2}$ | 20              | 22              |
| 6         |                   | Дронов Игорь Викторович        |       |             | 1538 2013   275667   11   6   1                                        |             |  |              | 8               | I ч I    | 1            | $\overline{2}$    | $6 \mid$<br>$1\vert$                  | 1              | Ч               | $\Omega$       | $\overline{4}$ |              | 6 0 18 4          |                  | $\mathbf{1}$ | 4              | $23\frac{1}{2}$ | 26½             |
|           | 11                | Карин Рамиль Бакыттиярович     |       |             | 1309 2012 233917 36 6 1 20 4                                           |             |  |              |                 |          | $\mathbf{1}$ | $\overline{4}$    | 6 0 18 4                              |                |                 | $\mathbf 1$    | $\mathbf{3}$   |              | 6 0 16 6          |                  | $\mathbf{1}$ | 4              | 19              | 21              |
| 8         | 13                | Иксанов Камиль Шамилевич       |       |             | 1271 2012   218322   17   6   1                                        |             |  |              | $6\overline{6}$ |          |              |                   | 6 0 32 4 1 20 4                       |                |                 | $\mathbf{1}$   | 2 <sup>1</sup> |              | 6 0 19 4          |                  | $\mathbf{1}$ | 4              | 18½             | 201/2           |
| 9         | 14                | Кривего Мирон Викторович       |       |             | 1261 2015 358527 39 4                                                  |             |  | $\mathbf{1}$ | $\mathbf{1}$    | $6 \mid$ |              | 0 19 4            |                                       | 1 22 6         |                 | 1              | 16             |              | 4 0 21            | $6 \overline{6}$ |              | 4              | 18½             | 19½             |
| 10        | 6                 | Сечень Дмитрий Владиславович   |       |             | 1378 2012   165164   30   4   1   18   6   0   28   4   1   21   6   1 |             |  |              |                 |          |              |                   |                                       |                |                 |                | 12             | 4 1          | $\overline{3}$    | ч                | $\Omega$     | 4              | 17%             | 20              |
| 11        | 22                | Астахов Константин Сергеевич   |       |             | 1148 2012 325935 6 4 0 35 6                                            |             |  |              |                 |          |              | $1 \vert 3 \vert$ | 6 0 36 4 1                            |                |                 |                |                |              | 27 6 1 26 4       |                  | 1            | 4              | 16              | 18              |
| 12        | 12                | Быстрова Марина Евгеньевна     |       |             | 1289 2012 187196 35 4 1 22 6 0 31                                      |             |  |              |                 |          |              |                   | 4 1 33 6 1                            |                |                 |                |                |              | 10 6 0 20 4       |                  |              | 4              | 14              | 16              |
| 13        | 10                | Асанова Карина Рустамовна      |       |             | 1321 2012 322029 25 4 1 31 6                                           |             |  |              |                 |          | $\mathbf{1}$ | $\mathbf{1}$      | $ q 0 15 6 \frac{1}{2} 26 q $         |                |                 |                |                |              | 5                 | 6                | $\Omega$     | $3\frac{1}{2}$ | 19½             | $21\frac{1}{2}$ |
| 14        | 15                | Кочелаевский Артем Антонович   |       |             | 1226 2013   285949   40   6   1                                        |             |  |              |                 |          |              |                   | 4  4  0  29  6  2  28  6  1  15  4  1 |                |                 |                |                |              | $\overline{2}$    | $\mathsf{u}$     | $\Omega$     | $3\frac{1}{2}$ | 18              | 19              |
| 15        | 23                | Щепетов Иван Александрович     |       | 1137 2013   | 379454 4                                                               |             |  |              |                 |          |              |                   | 6 0 40 ч 1 24 6 1 13 ч ½ 14 6 0 29 ч  |                |                 |                |                |              |                   |                  |              | $3\frac{1}{2}$ | 17              | 18              |
| 16        | 21                | Меринова Алена Ильинична       |       | 1153 2014   | $299269$  20 6 0 17 4 ½ 42 6 1 29 4                                    |             |  |              |                 |          |              |                   |                                       |                |                 | $\mathbf 1$    | 9              | 6 1          | $\overline{7}$    | Ч                |              | $3\frac{1}{2}$ | 17              | 17%             |
| 17        | 34                | Куличкова Кира Андреевна       |       |             | 1007 2013   208930   8   4   0   16   6   1/ 20   6   0   35   4   1   |             |  |              |                 |          |              |                   |                                       |                |                 |                |                |              | 34 б 1 28 ч       |                  | $\mathbf{1}$ | $3\frac{1}{2}$ | 15              | 17              |
| 18        | 17                | Седова Мария Олеговна          |       | 1204 2013   | 269091 33 6 1 0 4 1                                                    |             |  |              |                 |          |              | $5\phantom{.}$    | 4 0                                   | $\overline{7}$ |                 |                |                | 22 4 1       | 6                 | $-6$             | $\mathbf{0}$ | 3              | 19½             | $21\frac{1}{2}$ |
| $19 - 20$ | 28                | Николаев Юрий Андреевич        |       | 1114 2013   | 236453                                                                 | $2^{\circ}$ |  |              | 4 0 34 6        |          | $\mathbf{1}$ | 9                 | 6 0 24 4                              |                |                 | $\mathbf{1}$   | 23 4           |              | 8<br>$\mathbf{1}$ | 161              | $\mathbf 0$  | 3              | 19              | 21              |
| $19 - 20$ | 42                | Петров Арсений Сергеевич       |       | 0 2012      | 401384 16 4                                                            |             |  | $\mathbf{1}$ | $\overline{7}$  | $6 \mid$ |              | 0 17              | 1 <sup>1</sup><br> q                  | 8              |                 |                | 31             | q            | 1 12 6            |                  | $\mathbf{0}$ | 3              | 19              | 21              |
| 21        | 19                | Илюшин Михаил Алексеевич       |       |             | 1199 2013   245245   34   6   1                                        |             |  |              | $\overline{2}$  |          |              |                   | 6 0 27 ч 1 10 ч 0 25 6 1              |                |                 |                |                |              | 9                 | ч                | $\mathbf 0$  | 3              | 18½             | 20½             |
| 22        | 29                | Захаров Тихон Владимирович     |       |             | 1085 2003 341439 24 6 1 12 4 1 26 6 0 9 4 0 18 6 0 37 6                |             |  |              |                 |          |              |                   |                                       |                |                 |                |                |              |                   |                  |              |                |                 | 16½ 18½         |

Дата: 04.03.2022

Главный арбитр: Лобач П.В. (ССВК, Саратов)

Главный секретарь : Горшенина С.В. (II, Саратов)

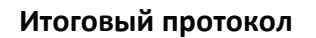

Дата: 04.03.2022

Город: Саратов, Шахматный Дворец

|    | <b>M-то CTN</b> <sup>o</sup> | Имя                             | Рейт. | $\Gamma.P.$ | идент.                                                                                | $1.$ Typ |  | $2.$ Typ |  |  | 3.Typ | 4.Typ      |                          |                                             | 5.Typ |    | 6.Typ                          |  |  |    | Очки           | BH.         | BH.            |                 |         |
|----|------------------------------|---------------------------------|-------|-------------|---------------------------------------------------------------------------------------|----------|--|----------|--|--|-------|------------|--------------------------|---------------------------------------------|-------|----|--------------------------------|--|--|----|----------------|-------------|----------------|-----------------|---------|
| 23 | 16                           | Помирчий Максим Юрьевич         |       | 1221 2012   | 207747 38 4 1                                                                         |          |  |          |  |  |       | 5 6 0 39 4 | 1                        |                                             |       |    | 3  4   0   19   6   0   32   6 |  |  |    |                |             | 3              | 16              | 17      |
| 24 | 8                            | Соловьев Алексей Алексеевич     |       | 1348 2014   | 308767 22 4 0 25 6 1 1 15                                                             |          |  |          |  |  |       |            | $\vert \mathsf{q} \vert$ | 0 19 6 0                                    |       |    | 36 6 1                         |  |  | 33 |                |             | 3              | $14\frac{1}{2}$ | 16½     |
| 25 | 31                           | Фоминых Марианна Александровна  |       | 1041 2012   | 196586 13 6 0 24 4 0 38 6                                                             |          |  |          |  |  |       |            | $\mathbf 1$              | 37 4 1                                      |       |    | 21 4 0 31                      |  |  |    | 6 <sup>1</sup> |             | 3              | 13½             | 15      |
| 26 | 20                           | Соболев Андрей Алексеевич       |       | 1175 2012   | 274303 41 4 1 28 6 2 2 4                                                              |          |  |          |  |  |       |            | 1                        | $\overline{2}$                              |       | 40 | 13 6 0 11                      |  |  |    | 6 0            |             | $2\frac{1}{2}$ | 18              | 19      |
| 27 | 39                           | Саввин Василий Алексеевич       |       |             | $1000 2012 333343 37 6 13 4 0 21 6 0 32 6 1$                                          |          |  |          |  |  |       |            |                          |                                             |       |    | 11 4 0 34 4                    |  |  |    |                |             | $2\frac{1}{2}$ | 16              | 18      |
| 28 | 91                           | Аллаяров Руслан Ильдарович      |       |             | $1324 2012 189286 29 6 1 26 4 %10 6 0 14 4 0 33 6 1 17$                               |          |  |          |  |  |       |            |                          |                                             |       |    |                                |  |  |    | 6 <sup>1</sup> | $\Omega$    | $2\frac{1}{2}$ | 16              | 18      |
| 29 | 30 <sup>1</sup>              | Митрофанов Елисей Сергеевич     |       | 1084 2015   | $401274$  28 4 0 41 6 1 14 4 ½ 16 6 0                                                 |          |  |          |  |  |       |            |                          |                                             |       |    | 30 4 1 15                      |  |  |    | $6 \mid$       | $\mathbf 0$ | $2\frac{1}{2}$ | 15%             | 16½     |
| 30 | 27                           | Мяличкина Есения Александровна  |       |             | 1114 2013 208752 10 6 0 33 4 0 40 6                                                   |          |  |          |  |  |       |            |                          | 1 34 4 2 29 6 0 38                          |       |    |                                |  |  |    |                |             | $2\frac{1}{2}$ | 12              | 13      |
| 31 | 25                           | Ягудин Тимур Рашидович          |       | 1118 2011   | $181316$   3   6   1   13   4   0   12   6   0   39   4   1                           |          |  |          |  |  |       |            |                          |                                             |       |    | 20 6 0 25                      |  |  |    |                | $\mathbf 0$ | $\overline{2}$ | 18½             | 19½     |
| 32 | 26                           | Круглов Евгений Максимович      |       |             | $1114 2013 264708 5 4 0 38 6 1 8 6 0 27 4 0 $                                         |          |  |          |  |  |       |            |                          |                                             |       |    | 41 6 1 23                      |  |  |    |                | 40          | $\overline{2}$ |                 | 15½ 16½ |
| 33 | 38                           | Рахмети Дамир Рашитович         |       | 1000 2012   | 318597 18 4 0 30 6 1 37 6                                                             |          |  |          |  |  |       |            | 1                        | $ 12 $ 4 0                                  |       |    | 28 4 0 24                      |  |  |    | 6 <sup>1</sup> | $\Omega$    | $\overline{2}$ | 15              | 17      |
| 34 | 40                           | Трофимова Евгения Александровна |       | 1000 2013   | 286630 21 4 0 19 4 0 35 6                                                             |          |  |          |  |  |       |            | $\mathbf 1$              |                                             |       |    | 30 6 ½ 17 ч 0 27               |  |  |    | $6 \mid$       |             | $\overline{2}$ | $14\frac{1}{2}$ | 16½     |
| 35 | 33                           | Кузнецова Дарья Александровна   |       | 1025 2014   | 381909 12 6 0 11 4 0 34 4 0 17 6 0 42 4 1 4 1                                         |          |  |          |  |  |       |            |                          |                                             |       |    |                                |  |  |    | -6 I           |             | $\overline{2}$ | $14\frac{1}{2}$ | 15      |
| 36 | 32                           | Лебухов Дмитрий Павлович        |       | 1031 2014   | $368175$   7   4   0   37   4   0   41   6   1   11   6   0   24   4   0   39   6     |          |  |          |  |  |       |            |                          |                                             |       |    |                                |  |  |    |                |             |                | 14              | 15      |
| 37 | 18                           | Рябинина Дарина Игоревна        |       | 1203 2012   | $179862$  27 4 0 36 6 1 33 4 0 25 6 0 39 6 1 22                                       |          |  |          |  |  |       |            |                          |                                             |       |    |                                |  |  |    |                | 410         |                | $12\frac{1}{2}$ | 13½     |
| 38 | 37                           | Ларин Даниил Александрович      |       |             | 1000 2015   430459   23   6   0   32   4   0   25                                     |          |  |          |  |  |       |            | IчI                      | $0 42 6 $ $\frac{1}{2} 40 $ $\frac{1}{30} $ |       |    |                                |  |  |    | 6 <sup>1</sup> | $\mathbf 0$ | $1\frac{1}{2}$ | $11\frac{1}{2}$ | 12      |
| 39 | 35                           | Главацкий Марк Максимович       |       | 1003 2014   | $319394$   9   6   0   42   4   1   23   6   0   31   6   0   37   4   0   36   4   0 |          |  |          |  |  |       |            |                          |                                             |       |    |                                |  |  |    |                |             |                | 13              | 13½     |
| 40 | 36                           | Васляев Лев Вадимович           |       | 1000 2012   | 318698 14 4 0 15 6 0 30 4 0 41 4 0 38 6 0 42                                          |          |  |          |  |  |       |            |                          |                                             |       |    |                                |  |  |    |                |             |                | 12              | 12½     |
| 41 | 41                           | Колотырин Михаил Евгеньевич     |       | 0 2015      | 138860 26 6 0 29 4 0 36 4 0 40 6 1                                                    |          |  |          |  |  |       |            |                          |                                             |       |    | 32 4 0 35 4 0                  |  |  |    |                |             |                | 11              | 12      |
| 42 | 24                           | Хворостухина Полина Сергеевна   |       |             | $1130 2012 303465 1 4 0 39 6 0 16 4 0 38 4 %35 6 0 40 6 0 $                           |          |  |          |  |  |       |            |                          |                                             |       |    |                                |  |  |    |                |             | $\frac{1}{2}$  | 14              | 15      |

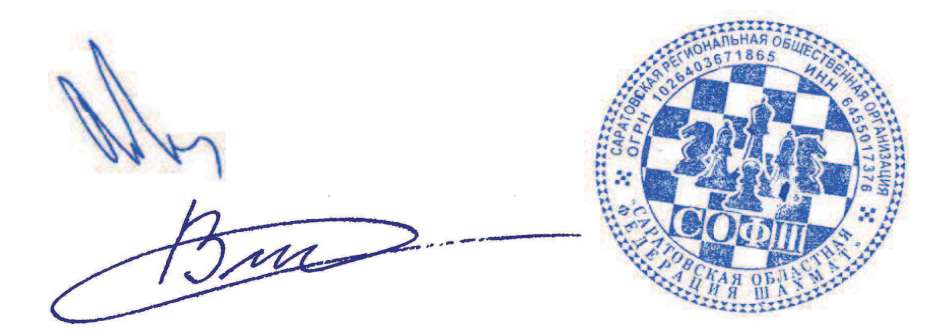